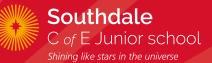

# **IT Progression**

## IT YEAR 3 PROGRESSION

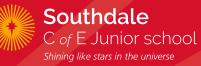

| DARES Pack                                    | ICT Strand                                       | NC                                       | Knowledge                                                                                                    | Key Vocabulary                                        | APP/Outcome                    |
|-----------------------------------------------|--------------------------------------------------|------------------------------------------|----------------------------------------------------------------------------------------------------|-------------------------------------------------------|--------------------------------|
| iMovie Audio<br>Description                   | Video creation                                   | Co2/1.6                                  | I know how to sequence clips of<br>mixed media in a timeline and<br>record a voice over.                                                                                                    | Project, media, timeline,<br>filter, record, sequence | iMovie                         |
| Network Explorer<br>with Adobe Spark<br>Video | Computer<br>networks<br>Video creation           | Co2/1.1<br>Co2/1.2<br>Co2/1.3<br>Co2/1.4 | Understand that computers in a school are connected together.<br>Understand why computers are networked.<br>I know how to sequence clips of mixed media in a timeline and record a voiceover. | Network, Server, LAN, Wifi,<br>airdrop                | Adobe Spark<br>Video           |
| Interactive Comics                            | Word<br>Processing⁄<br>Typing                    | Co2/1.6                                  | I know how to edit the style and<br>effect of my text and images to<br>make my document more engaging<br>and eye-catching. For example,<br>borders and shadows.                               | Import, template, layout,<br>multimedia, format,      | Book Creator –<br>Paid version |
|                                               | Presentations/<br>Web design/<br>E-book creation | Co2/1.6                                  | I know how to create an interactive comic with sounds, formatted text and video.                                                                                                    |                                                       |                                |

# IT YEAR 3 PROGRESSION

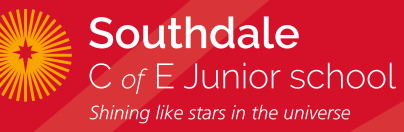

| DARES Pack             | ICT Strand                     | NC                                       | Knowledge                                                                                                    | Key Vocabulary                                                                           | APP/Outcome |
|------------------------|--------------------------------|------------------------------------------|----------------------------------------------------------------------------------------------------|------------------------------------------------------------------------------------------|-------------|
| Digital Self Portraits | Photography and<br>Digital Art | Co2/1.6                                  | I know how to create a digital<br>image using a range of tools, pens,<br>brushes and effects                                                                                                    | Animate, GIF, transitions,<br>ordering, trim, transparent,<br>remove background, export. | Keynote     |
|                        | Computational<br>Thinking      | Co2/1.1<br>Co2/1.2<br>Co2/1.3<br>Co2/1.4 | I understand abstraction is focusing on important information                                                                                                    |                                                                                          |             |
|                        | Self-image and<br>Identity     | Co2/1.1<br>Co2/1.5<br>Co2/1.7            | I can explain how people can<br>represent themselves in different<br>ways online<br>I can explain ways in which<br>someone might change their<br>identity depending on what they are<br>doing online (e.g. gaming; using an<br>avatar; social media) and why |                                                                                          |             |

## IT YEAR 4 PROGRESSION

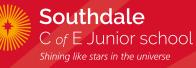

| DARES Pack                                              | ICT Strand           | NC                                       | Knowledge                                                                                                    | Key Vocabulary                                    | APP/Outcome          |
|---------------------------------------------------------|----------------------|------------------------------------------|----------------------------------------------------------------------------------------------------|---------------------------------------------------|----------------------|
| Adobe Spark Video<br>Spring 1                           | Video<br>creation    | Co2/1.6                                  | <ul> <li>I know how to sequence clips of mixed media in a timeline and record a voiceover</li> <li>I know how to add music and sound effects to my films</li> <li>I know how to add animated titles and transitions</li> <li>I know how to evaluate and improve the best video tools to best explain my understanding.</li> </ul>                                                                                                    | Slide, video, icon,<br>Split screen, volume, trim | Adobe Spark<br>Video |
| Understanding the<br>Internet and Green<br>Screen Video | Computer<br>networks | Co2/1.1<br>Co2/1.2<br>Co2/1.3<br>Co2/1.4 | <ul> <li>Understand the Internet is a worldwide<br/>network</li> <li>Understand how web pages are viewed<br/>across the Internet</li> <li>Understand the difference between the<br/>Internet and the world wide web</li> <li>I understand that servers on the Internet are<br/>located across the planet</li> <li>I understand the difference between the<br/>Internet and WWW</li> <li>I understand how web pages are viewed<br/>across the internet</li> </ul> | Web page, Submarine cable                         | Doink<br>Greenscreen |
|                                                         | Video<br>creation    | Co2/1.6                                  | I know how to use confidently use green screen adding animated backgrounds.                                                                                                    |                                                   |                      |

## IT YEAR 4 PROGRESSION

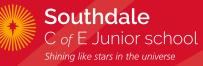

| DARES Pack                | ICT Strand                     | NC                            | Knowledge                                                                                                    | Key Vocabulary                                                                           | APP/Outcome  |
|---------------------------|--------------------------------|-------------------------------|----------------------------------------------------------------------------------------------------|------------------------------------------------------------------------------------------|--------------|
| Interactive Quiz<br>eBook | Presentations                  | Co2/1.6                       | l can create an interactive quiz<br>eBook introducing hyperlinks.                                                                                                    | Import, template, layout,<br>multimedia, format,                                         | Book Creator |
| Line Draw<br>Animations   | Animation                      | Co2/1.6                       | <ul> <li>I know how to create a presentation demonstrating my understanding with a range of media.</li> <li>I know how to use line draw tool to create animations</li> </ul> | Animate, GIF, transitions,<br>ordering, trim, transparent,<br>remove background, export. | Keynote      |
|                           | Video Creation                 | Co2/1.6                       | I know how to add animated titles and transitions                                                                                                    |                                                                                          |              |
|                           | Photography and<br>Digital Art | Co2/1.6                       | I know how to use shapes and drawing tools to create digital art.                                                                                                    |                                                                                          |              |
|                           | Self-Image and<br>Identity     | Co2/1.1<br>Co2/1.5<br>Co2/1.7 | I can demonstrate responsible<br>choices about my online identity,<br>depending on context.                                                                                  |                                                                                          |              |

# IT YEAR 5 PROGRESSION

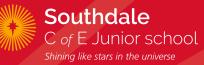

| DARES Pack                                                                  | ICT Strand                                            | NC                 | Knowledge                                                                                                    | Key Vocabulary                                                                    | APP/Outcome         |
|-----------------------------------------------------------------------------|-------------------------------------------------------|--------------------|----------------------------------------------------------------------------------------------------|-----------------------------------------------------------------------------------|---------------------|
| Simple Web Page<br>Design<br>Coast Narrative                                | Presentations,<br>web design<br>and eBook<br>Creation | Co2/1.6            | I can create a webpage and embed video.                                                                                                    | Import, link, embed, header,<br>glideshow, layout, format,<br>heading, subheading | Adobe Spark<br>Page |
|                                                                             | Video<br>creation                                     | Co2/1.6            | I know how to evaluate and improve the best video tools to best explain my understanding.                                                            |                                                                                   |                     |
| Understanding the<br>Internet and Green<br>Screen Video<br>Viking Narrative | Computer<br>networks                                  | Co2/1.4<br>Co2/1.5 | <ul> <li>Understand that web spiders index the web<br/>for search engines</li> <li>Appreciate how pages are ranked in a<br/>search engine</li> </ul> | Search engine, spiders,<br>index, ranked, ranking<br>algorithm, keyword           | Adobe Spark<br>Post |
|                                                                             | Presentations,<br>web design<br>and eBook<br>Creation | Co2/1.6            | I know how to create and export an interactive presentation including a variety of media, animations, transitions and other effects.                 |                                                                                   |                     |
|                                                                             | Photography<br>and Digital Art                        | Co2/1.6            | I know how to enhance digital photos and images using crop, brightness and resize tools                                                              |                                                                                   |                     |

#### IT YEAR 5 PROGRESSION

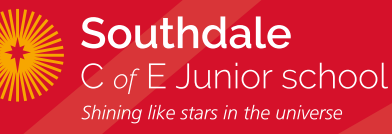

| DARES Pack                                                             | ICT Strand                    | NC                                       | Knowledge                                                                                                    | Key Vocabulary                                                                                           | APP/Outcome          |
|------------------------------------------------------------------------|-------------------------------|------------------------------------------|----------------------------------------------------------------------------------------------------|----------------------------------------------------------------------------------------------------|----------------------|
| Four Chord<br>Remix<br>Autumn 1                                        | Sound                         | Co2/1.6                                  | <ul> <li>I know how to create a simple four chord song following the correct rhythm.</li> <li>I know how to create a remix of a popular song.</li> </ul>                                                                                                    | Chorus, chords, tempo,<br>compose, record,<br>metronome, BPM<br>(beats per minute),<br>remix, export     | Garageband           |
|                                                                        | Computational<br>Thinking     | Co2/1.1<br>Co2/1.2<br>Co2/1.3<br>Co2/1.4 | <ul> <li>I know how to solve problems by decomposing them<br/>into smaller parts</li> <li>I know how to critically evaluate my work and suggest<br/>improvements</li> </ul>                                                                                                    |                                                                                                    |                      |
| Greenscreen<br>News Report<br>The Land of<br>Neverbelieve<br>Narrative | Word<br>Processing/<br>Typing | Co2/1.6                                  | I know how to organise and reorganise text on screen to suit a purpose                                                                                                    | Animate, GIF,<br>transitions, ordering,<br>trim, transparent,<br>remove background,<br>export.           | Keynote              |
|                                                                        | Video Creation                | Co2/1.6                                  | <ul> <li>I know how to use cutaway and split screen tools in iMovie.</li> <li>I know how to evaluate and improve the best video tools to best explain my understanding.</li> <li>I know how to further improve green screen clips using crop and resize and explore more creative ways to use the tool - wearing green clothes and the masking tool.</li> </ul> | Cutaway, split screen,<br>chroma key, crop, resize,<br>teleprompter, masking,<br>timeline, import, trim. | Doink<br>Greenscreen |
|                                                                        | Computational<br>Thinking     | Co2/1.1<br>Co2/1.2<br>Co2/1.3<br>Co2/1.4 | I know how to solve problems by decomposing them into smaller parts                                                                                                    |                                                                                                    | X                    |

## IT YEAR 6 PROGRESSION

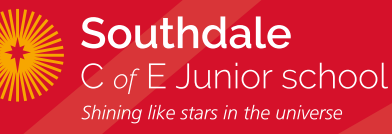

| DARES Pack                           | ICT Strand                                         | NC                 | Knowledge                                                                                                    | Key Vocabulary                                                                                              | APP/Outcome   |
|--------------------------------------|----------------------------------------------------|--------------------|----------------------------------------------------------------------------------------------------|----------------------------------------------------------------------------------------------------|---------------|
| App<br>Prototype in<br>Keynote       | Word<br>Processing∕<br>Typing                      | Co2/1.6            | <ul> <li>I know how to confidently choose the best application to demonstrate my learning.</li> <li>I know how to format text to suit a purpose.</li> <li>I know how to publish my documents online regularly and discuss the audience and purpose of my content</li> </ul>                | Prototype,<br>transition,<br>animation,<br>layout, duplicate,<br>navigation,<br>homepage, instant<br>alpha, | Keynote       |
|                                      | Presentations,<br>web design and<br>eBook Creation | Co2/1.6            | <ul> <li>I know how to design an app prototype that links<br/>multimedia pages together with hyperlinks.</li> <li>I know how to choose applications to communicate to a<br/>specific audience.</li> <li>I know how to evaluate my own content and consider ways<br/>to improve.</li> </ul> |                                                                                                    |               |
|                                      | Video creation                                     | Co2/1.6            | I know how to edit a picture to remove items, add<br>backgrounds, merge 2 photos                                                                                                    |                                                                                                    |               |
| HTML – the<br>language of<br>the web | Computer<br>Network                                | Co2/1.4<br>Co2/1.5 | <ul> <li>Understand what HTML is and recognize HTML tags</li> <li>Know a range of HTML tags and remix a web page</li> <li>Create a webpage using HTML</li> </ul>                                                                                                    |                                                                                                    | X-Ray Goggles |
|                                      | Presentations,<br>web design and<br>eBook Creation | Co2/1.6            | I know how to create and export an interactive presentation including a variety of media, animations, transitions and other effects.                                                                                                    |                                                                                                    |               |
|                                      | Photography<br>and Digital Art                     | Co2/1.6            | I know how to enhance digital photos and images using crop, brightness and resize tools                                                                                                    |                                                                                                    |               |

## **IT YEAR 6 PROGRESSION**

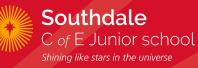

| DARES Pack                                                  | ICT Strand                    | NC                                       | Knowledge                                                                                                    | Key Vocabulary                                                                                           | APP/Outcome                    |
|-------------------------------------------------------------|-------------------------------|------------------------------------------|----------------------------------------------------------------------------------------------------|----------------------------------------------------------------------------------------------------|--------------------------------|
| Creating<br>an audio<br>interview or<br>information<br>show | Sound                         | Co2/1.6                                  | <ul> <li>I can experiment with live loops to create a song.</li> <li>Edit sound effects for a purpose.</li> <li>I can record a radio broadcast or audiobook.</li> </ul>  |                                                                                                    | Pages<br>Keynote<br>Garageband |
| 5.101                                                       | Video                         | Co2/1.6                                  | I can write and record a script using a teleprompter tool.                                                                                                    |                                                                                                    |                                |
|                                                             | Word<br>processing/<br>typing | Co2/1.6                                  | I can combine digital images from different sources,<br>objects, and text to make a final piece of a variety of tasks:<br>posters, documents, eBooks, scripts, leaflets. |                                                                                                    |                                |
| Special<br>Effects<br>Greenscreen<br>Video                  | Animation                     | Co2/1.6                                  | I know how to choose and create different types of animations to best explain my learning.                                                                               | Layer, trim, edit,<br>export, special effects,<br>voice over, import,<br>soundtrack, chroma<br>key, crop | Doink<br>Greenscreen           |
|                                                             | Video Creation                | Co2/1.6                                  | I know how to create videos using a range of media -<br>greenscreen, animations, film and image                                                                          |                                                                                                    |                                |
|                                                             | Computational<br>Thinking     | Co2/1.1<br>Co2/1.2<br>Co2/1.3<br>Co2/1.4 | I know how to critically evaluate my work and suggest improvements                                                                                                    |                                                                                                    | Or iMovie                      |
|                                                             | Online<br>Reputation          | Co2/1.4<br>Co2/1.5<br>Co2/1.7            | I can explain the ways in which anyone can develop a positive online reputation.                                                                                         |                                                                                                    |                                |